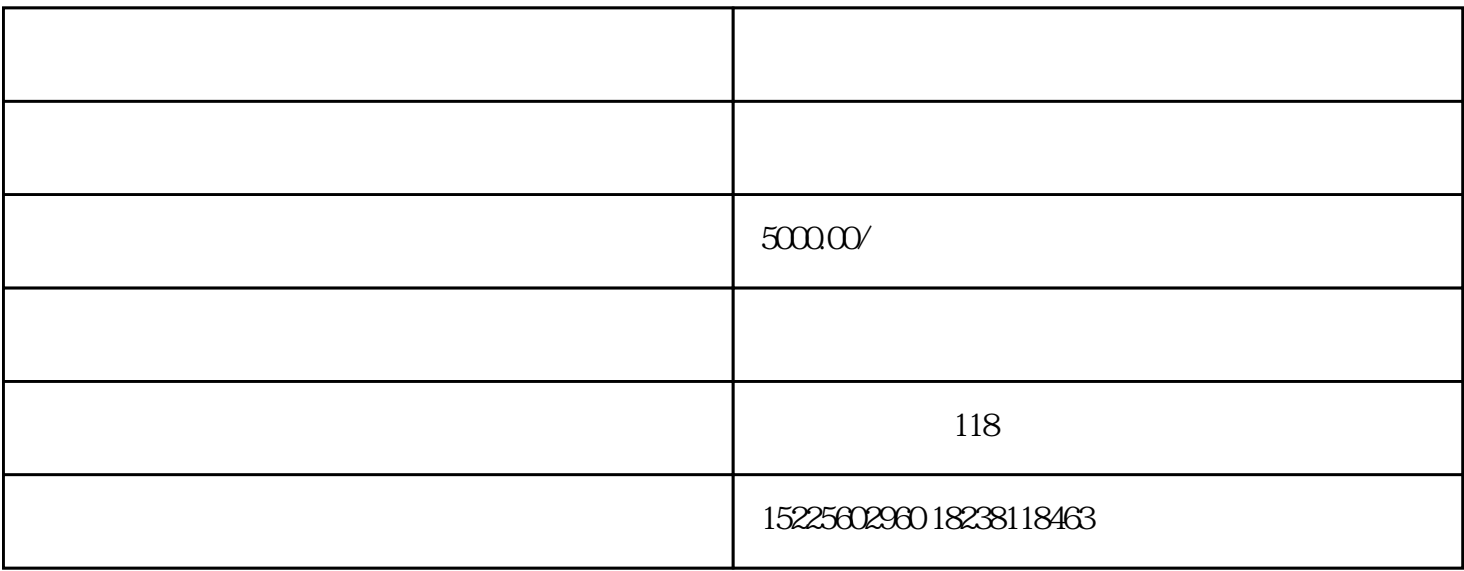

 $1$  $($   $"$   $"$   $")$ 

 $($  $2<sub>1</sub>$ 

 $3$ 

 $(\hspace{2mm} ``\hspace{2mm} ''\hspace{2mm})$ 

 $4$ 

 $1$ 

- $($
- $2$
- $3$ 
	- $4\,$
- 
- 1.  $\blacksquare$
- $2.$  $3 \times$
- 4.企业营业执照
- 
- 
- 
- 
- 
- -